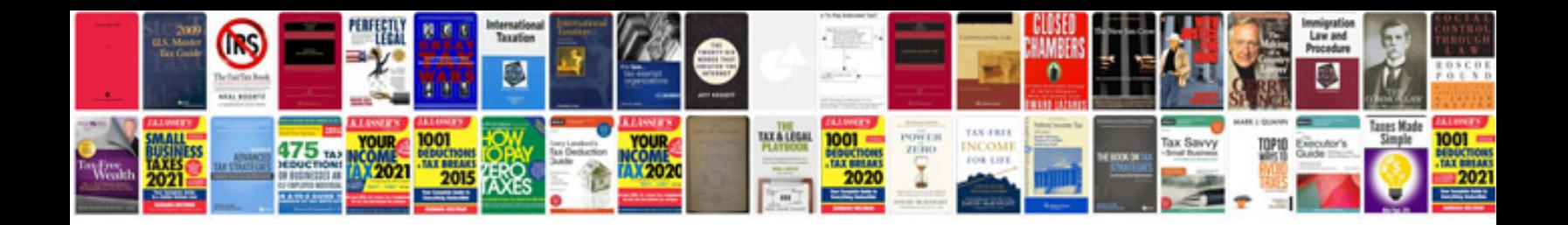

**Document checklist for oci**

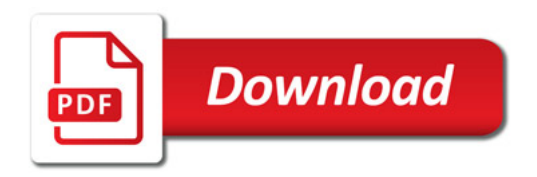

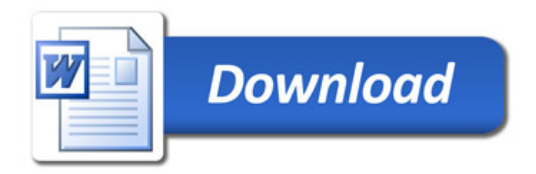